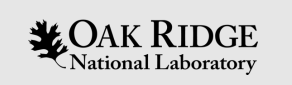

#### Verifying and Validating CISM: The Living Wkit **Experience**

Michael Kelleher Katherine Evans Joseph Kennedy Gunter Leguy Bill Lipscomb

ORNL is managed by UT-Battelle LLC for the US Department of Energy

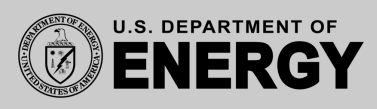

# Introduction: What is validation / verif

- Numerical models are inherently imperfect
- Need a way to ensure the best possible representation of real physics
- **Numerical** verification "Are we solving the equations correctly?"
- **Code** verification "did we build what we wanted?"
- **Physical** validation "Are we using the right physics?"
- **Performance** validation "did we build what the users wanted?"

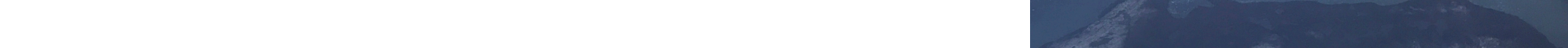

#### Introduction: What LIVVkit?

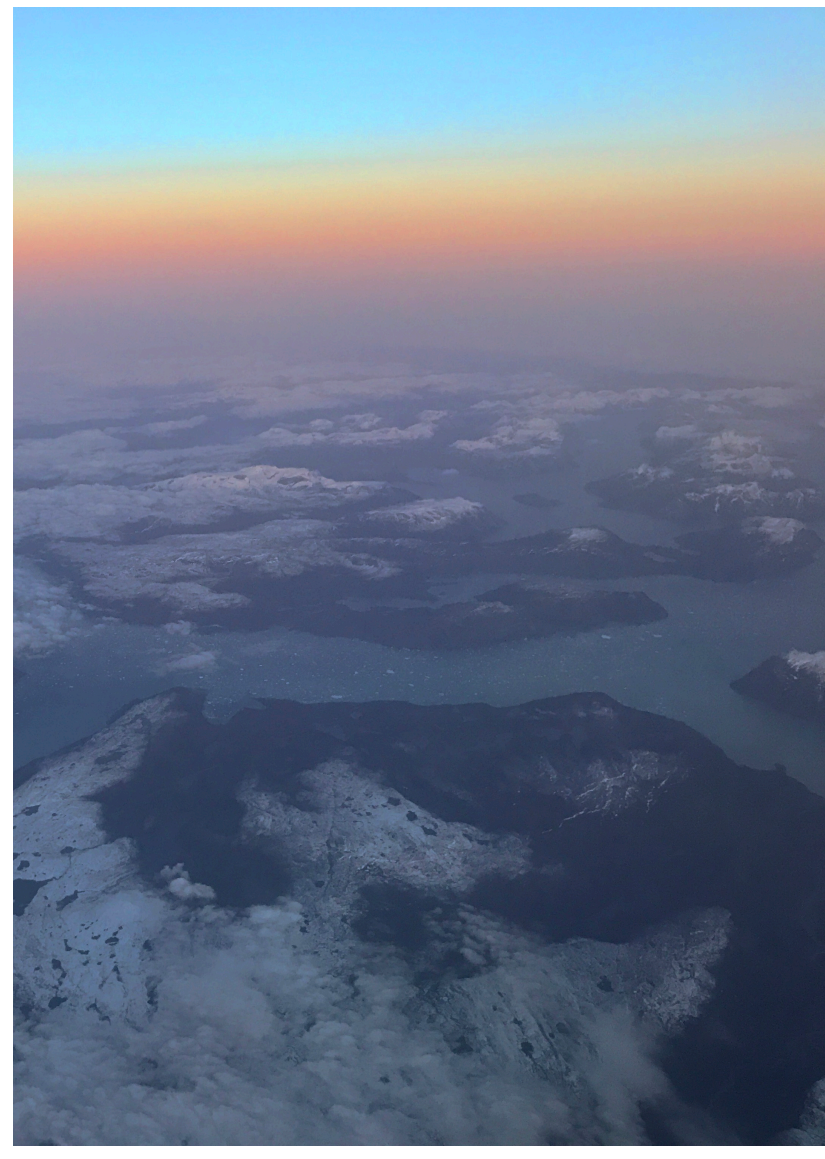

- Land Ice Validatio
- Python based, open source that validation and ver numerical models
- https://github.com
- Developed throug SciDAC2 project
- Process output from performing a varie
	- Easiest to run the "regression suite" in runs tests, and orga which LIVVkit can u

 $\frac{3}{3}$   $\frac{3}{2}$   $\frac{3}{2}$  <sup>1</sup>Predicting Ice Sheet and Climate Evolution at Extreme

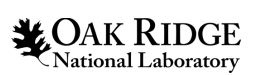

# What does LIVVkit need?

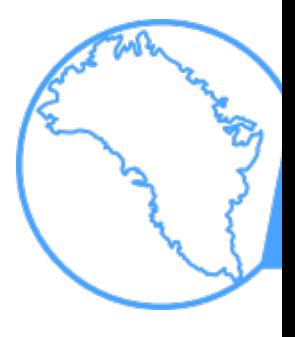

- Model data! (Of course…but what else?)
- Easiest way for LIVVkit to be installed is through an Anaconda environment
	- LIVVkit is on conda-forge and pypi, so c[an be instal](https://github.com/LIVVkit/LIVVkit)led
		- pip install livvkit
		- mamba install -c conda-forge livvkit
- LIVVkit has few dependencies as part of the design philo
	- numpy, scipy, pandas, matplotlib, netCDF4
	- jinja2
	- json\_tricks
	- pybtex
- Instructions for installation are on the Github repository and

**XOAK RIDGE** 4 **C**National Laboratory

## What does LIVVkit need?

#### • LIVVkit uses JSON configuration files

- Specify the variables to examine
- Location of the data
- Importantly description of the tests, which populates the output reports

#### API has four primary modules:

- Bundles
- Components
- Scheduler
- Utilities

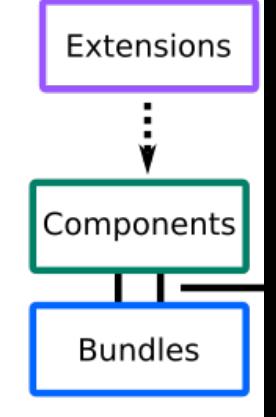

#### What is BATS and how does it run?

- The **B**uild **A**nd **T**est **S**uite like other test cases it's a Python script
- A few scripts are available to set up the HPC environment
- BATS can be invoked using the script "build and test.py" in the CISM regression test directory (cism/tests/regression)
	- Specifying the platform (e.g., "cheyenne-intel")
	- And additional arguments enabling the performance suite, specifying build and output directories
- The Python script generates one or more batch scripts, which presently must be submitted manually

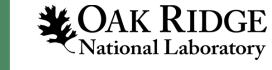

### What tests are run in the "BATS"?

- BATS by default on an HPC (Cheyenne) runs:
	- ISMIP-HOM cases
		- **A** and **C** at 20 km and 80 km scale
		- **F** at 100km scale, 0 slip ratio
	- Idealized
		- Dome, varying scales and processor counts for performance
		- Circular and Confined shelf
		- Stream

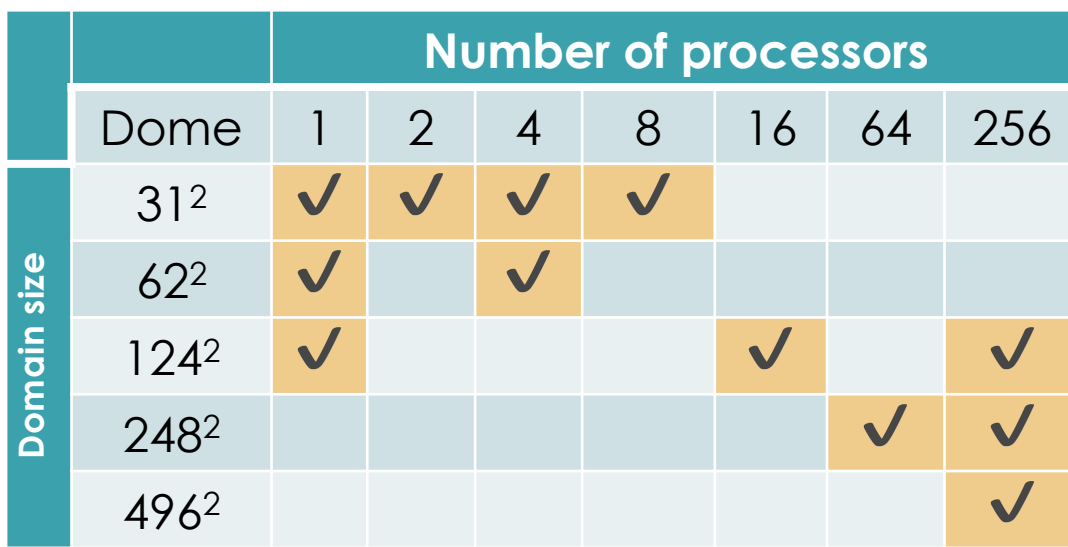

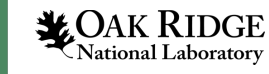

## How is LIVVkit run on the output of BATS?

- LIVVkit expects a particular directory structure, which BATS will create, and organize model output
- LIVVkit's main script "livv" takes command line arguments
- livv --verify \$TEST \$REF –o OUTPUT\_DIR
	- \$TEST and \$REF point to the "Bundle Name" directory of the test and reference output directories

Bundle Name (e.g., CISM-Glissade)

Metadata (Optional, job scripts, etc.)

Test (e.g., dome, ismip-hom, etc.)

Test variant (e.g., ismip-hom-a, -c, -f)

Number of processors (e.g., p1, …)

Resolution (e.g., s0, s1, …)

Domain size (e.g., z20, z50, …optional)

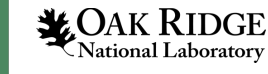

### Let's do a comparison!

- Comparison of CISM "main" to "leguy/update\_toward\_CISM3"
	- Mino[r code modifications to allow GPTL](https://livvkit.github.io/results)  timers to be used
	- Infrastructure changes to Cheyenne scripts so queue submission and modules load correctly
- LIVVkit generates an output webpage
- Can be locally served with:
	- $-$  "livv  $-s$ "
- This output was uploaded to Github pages: https://livvkit.github.io/results

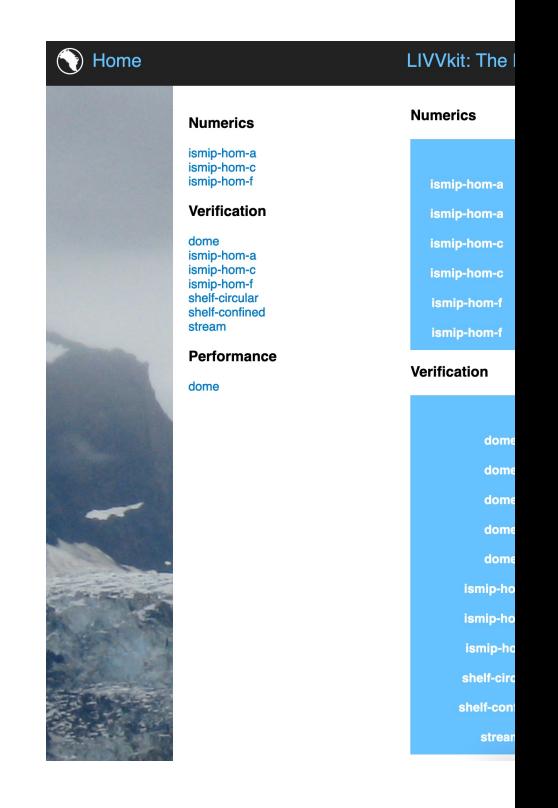

## Let's do a comparison!

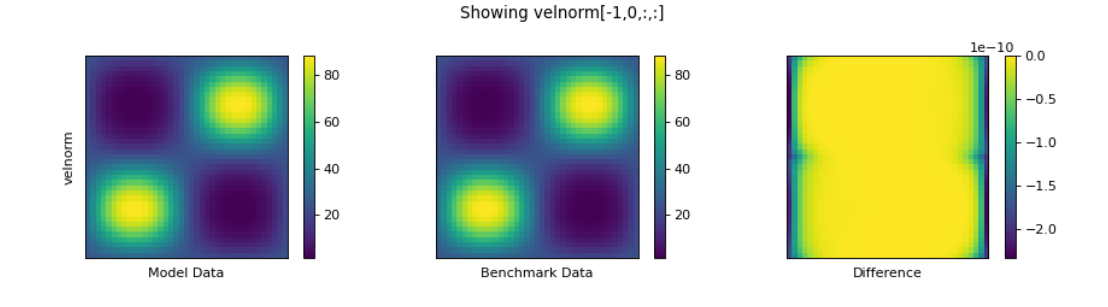

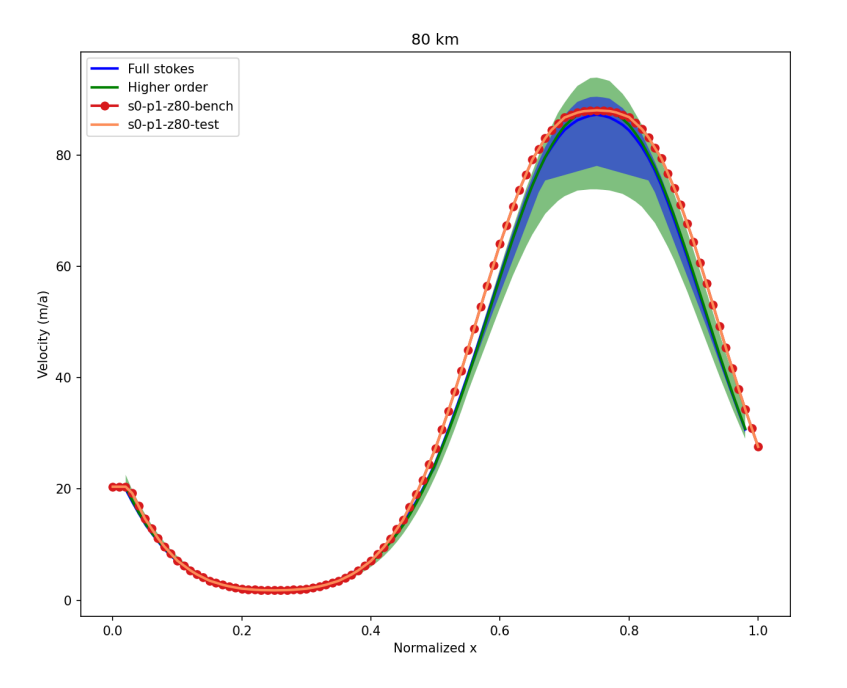

- Most tests are bit-for-bit
- Minor (~10<sup>-11</sup>) differences in the velocity field of ISMIP-HOM-A

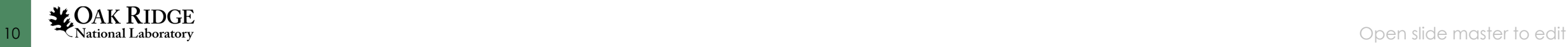

### Let's do a comparison!

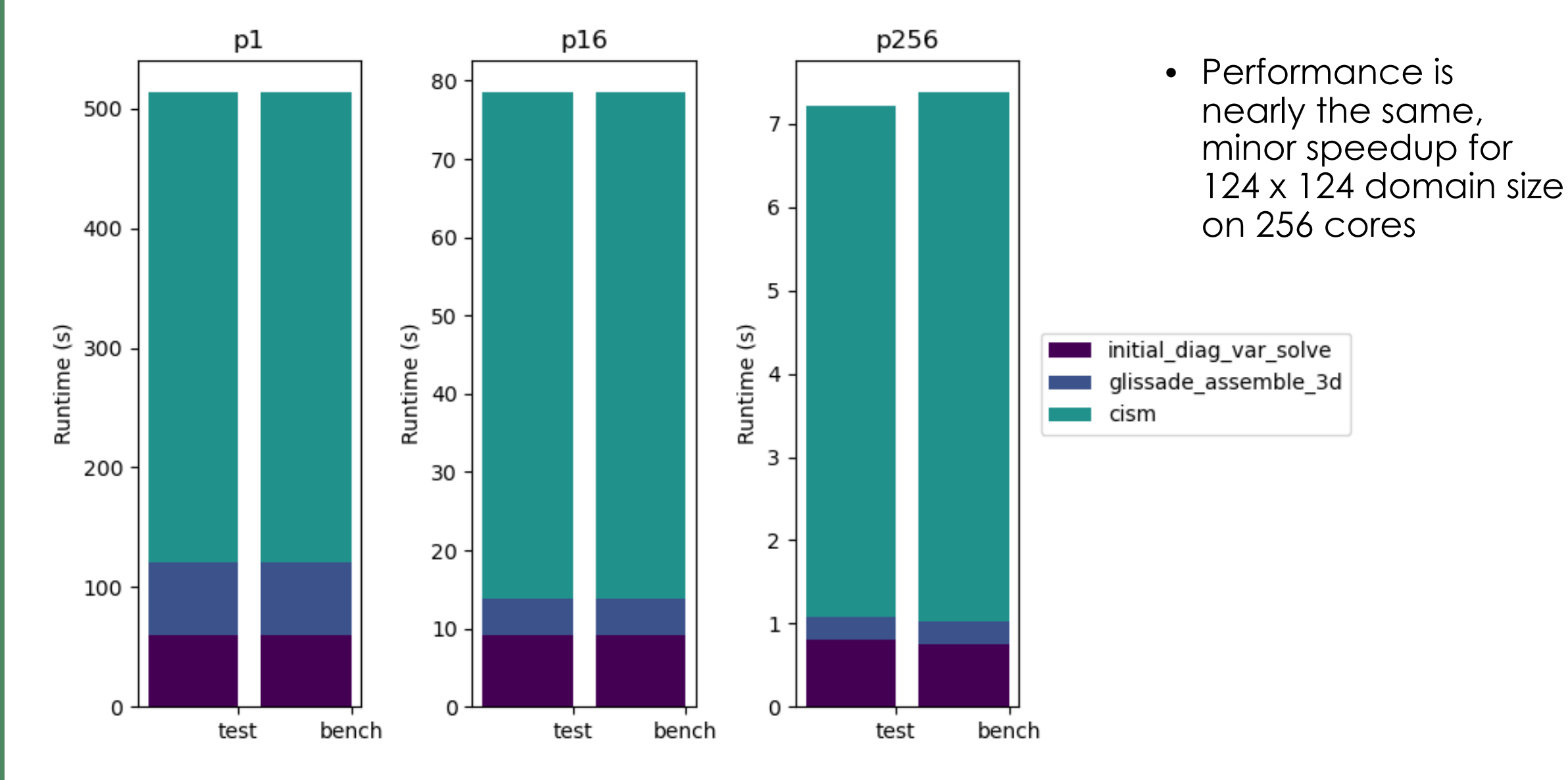

**11 Max RIDGE**<br>11 **We OAK RIDGE** Open slide master to edit

#### Where do we go from here?

- Improvements to LIVVkit
	- Some tweaks to make the landing page more informative
	- Backend coding improvements
	- Handle user requests
- Improvements to BATS
	- Overall structure can be tweaked so a suite of regression tests can be easily modified
	- Building is tied to CISM repository build, perhaps this could be separate so that the version of BATS is not tied to the model version

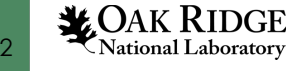

# The LIVV[kit Family of Software](https://github.com/LIVVkit/dashboard)

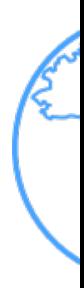

- **LIVVkit**[: https://github.com/LIVVkit/LI](https://github.com/LIVVkit/evv4esm)VVkit
	- Validation & Verification
	- LIVVkit's flagship, used to run most other family members
- **LEX** (LIVVkit Extensions): https://code.ornl.gov/LIVVkit/lex
	- Extends LIVVkit to validation against observations / other
- **Dashboard**: https://github.com/LIVVkit/dashboard
	- Reports nightly test suite of ice sheet models (currently
- **EVV4ESM** (Extended Validation and Verification for Earth https://github.com/LIVVkit/evv4esm
	- Statistical testing of Earth system models, currently E3SM's EAM and
	- Acts as a LIVVkit extension